## V. Explore Internet Resources

The Internet contains a vast number of electronic documents created by individuals and institutions that reside on computers (servers) world wide and are linked by hyper-links.

• Structure and attributes of the Internet

While the Internet is one giant database, it has no organizational structure. Most information on the Internet is free, however, some require a subscription. For example, you may access some newspapers free and may be able to read news items in their entirety. Some may only allow you to read the abstracts of the headline and require subscription for complete access. The most important to keep in mind about the Internet is that the information it offers is not screened or edited. Note: The databases your library offers on the web are Screened and edited.

• Search Tools for the Internet

1. Search Engines- are used to search for vast amount of resources on the Internet. These engines are very useful when searching unique word or phrases. When choosing a search engine you should keep in mind that each search engine searches a different number and type of sources. Following are the most popular Internet search engines: Google (http://www.google.com) – has been voted as the Most Outstanding Search Engine for three times. This crawler-based service provides comprehensive and relevant coverage of the web. It is highly recommended as a first stop in you hunt for whatever you are looking for. For more information about Google go to http://searchenginewatch.com. AllTheWeb.com (http://www.alltheweb.com)- is an excellent crawler-based search engine. It provides both comprehensive coverage of the web and outstanding relevancy. If you tried Google and did not find it, AllTheWeb should be next on your list. Yahoo (http://www.yahoo.com) – is Internet's oldest director, launched in 1994. Yahoo began using crawler based listing in 2002 for its main results. Yahoo is important because it enhances Google's

listings with information from its own directory may make search results more readable. Yahoo will help you to narrow and refine your query. AltaVista (http://www,altavista.com) provides access to 31 million pages found on 627,000 servers and four million articles from 14,000 Usenet news groups. Ask Jeeves (http://www.askjeeves.com) gained fame in 1998 and 1999 as being the "natural language" search engine that let you search by asking questions and responded with what seemed to be the right answer to everything. Actually 100 editors monitored the search logs. They then went out on to the web and located what seemed to be the best sites to match the most popular queries. Today, Ask Jeeves depends on crawlerbased technology to provide results to its users.

HotBot (http://www.hotbot.com)- provides easy access to the web's four major crawlerbased search engines: AllTheWeb, Google, Inktomi and Teoma. However, unlike "meta search engine", it cannot blend the results from all of these crawlers together. Nevertheless, it is a fast and easy way to get different web search opinions in one place. HotBot has a strong following among serious searches for the quality and comprehensiveness of its crawler-based results.

Dogpile (http://www.dogpile.com) – is a popular metasearch site that sends a search to a customizable list of search engines, directories and specialty search sites, then displays results from each search engine individually.

Search Engine Tips-

When you get ready to search via a search engine, always look for the "help" button. You need to be on the look out for the type of results you may get. For example, if you choose AltaVista, keep in mind that it uses free-text-indexing which means that whatever search term is entered, it is looked

for anywhere in the entire document. As a result, you may retrieve hundreds or thousands of documents that may have very little or no relevancy for your search. Search Features-Search Engine Math Commands are as

follows:

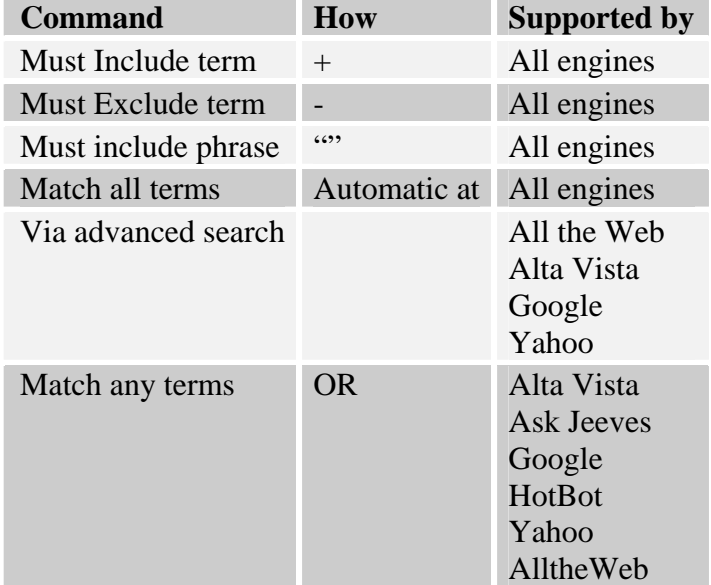

Try to be specific- tell a search engine exactly what you are looking for. For example, imagine you want to find pages that have references to both robots and space technology on the same page. You could search this way by using the + addition symbol: +robots+technology You will find only pages that contain both words, robots and technology. +robots+space+technology You will find pages that have all three of the words on them. This search is helpful if you want to narrow or refine your search. You may want to use Quotation marks, "" to multiply terms through a phrase search and retrieve only pages that have all the words in the exact order you want. For example, "robot arms use" will retrieve pages that use "robot arms use" in the exact order.

**Command How Supported by Titlesearch** Title: Intitle: Allintitle: AltaVista AllTheWeb Google Teoma Google Site Search Host: Site: url.host domain none: Alta Vista Google, Yahoo AllTheWeb HotBot HotBot, Yahoo URL search Link: Linkdomain: Hotbot Linkall AltaVista, Google AllTheWeb None: HotBot, Yahoo Wildcard \* ? % None: Yahoo AOL Northern Lights AllTheWeb, Google, HotBot Anchor Search None: Google, HotBot

Power searching commands are:

Internet offers a vast number of web sites that provide varied information such as news, advertisement, entertainment, and personal data. You can distinguish the nature of web sites by looking at their URL domains. URL stands for

Uniform Resource Locator, an Internet address which tells a browser where to find an Internet resources. For example, the URL for your library is http://www.tnstate.edu/library. There are 4 broad categories of web sites you can distinguish by their URL domain. They are: Educational institution-Domain: .edu (http://www.tnstate.edu) Government site-Domain: .gov (http://www.senate.gov) Organizations or associations-Domain: .org (http://www.ala.org) Commercially based sites-Domain: .com (http://www.cocacola.com)

• Categories of Information on the Internet

1. Free Web Sites with Valuable Information It is recommended that you should do your research by using your library's electronic and print resources accessible from the Library's web page. However, you may find some valuable information on the web in the areas listed below:

> Current Company Information- You can read information about a company from its web site. However, the information you obtain may be slanted to favor that company. You can use the search engines or directories on the Internet to find the information you need. Always keep in mind that your library has pertinent and unbiased information available for you via electronic and print resources. For example, you can use the search engine Google to look up information about Lockheed Aircraft Company. You will find 786,000 hits or results. If you look up IBM via the same search engine, you will find 22,100,000 hits. Current Events or Topics- Web is very useful in finding information about current events because it provides immediate information on very recent events. For example, you can find the most recent pictures of NASA experiments on the web before the print version arrives. State and Federal Government Information-Most state and government agencies have

their own web sites that provide information about their offices, policies, census data, congressional hearings and others. For example, you can find information about Tennessee Department of Transportation by either looking for it via a search engine on the Internet or via your library's web site under Tennessee Resources. If you need information about the Federal Government, you can either search via a search engine or you can go to your library's web site and look under U.S. Government Resources. Information About and From Associations, Organizations and Others- If you are looking for information about an association pertaining to contact information, or share information, you may find the web site and get in touch with the organization. For example, you may want to see the type of information is provided by the American Society for Public Administration. You can search for the web site via Google or another search engine. When you locate web site you will see the following information: Information and news about the organization, information about the engineering profession, awards program, calendar, advertising, conference schedules, contact person, public administration resources, fellowships, international activities, membership services, public policy, publications and marketing. The url for this organization is http://www.aspanet.org

- WWW Resources at TSU-
	- 1. Virtual Reference-
	- 2. Tennessee Resources
	- 3.Government Resources
- Web Sites in Public Administration